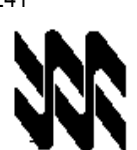

Universidad Nacional Abierta Vicerrectorado Académico Área de Ingeniería Carrera Ingeniería Industrial

### **Instructivo para el trabajo práctico**

- 1. El presente instructivo tiene como finalidad orientar el desarrollo de las actividades de estrategias sustitutivas, transitorias y finitas a realizarse sólo por este Lapso Académico 2019-2, para el logro del 60% o más de los objetivos establecidos para la aprobación de la asignatura Gestión de la calidad (Cód. 241); de conformidad con lo establecido en el Comunicado del Rector y demás Autoridades de la Universidad Nacional Abierta (UNA) de fecha 15-04-2020 y las Resoluciones Rectorales N° 012, N° 015 y N° 016, de fechas 21, 24 y 25 de abril del año en curso, respectivamente.
- 2. El trabajo práctico es estrictamente individual y de producción inédita del estudiante. Cualquier indicio que ponga en duda su originalidad, será motivo para su anulación. Queda a discreción del nivel corrector, solicitar una verificación del logro de objetivos, mediante una videoconferencia o cualquier otra estrategia que estime conveniente.
- 3. El trabajo debe ser enviado al correo electrónico del asesor académico de la asignatura Gestión de la calidad (Cód. 241) en su centro local, o en su defecto, al especialista de contenido en nivel central (jrrp290470@gmail.com), si este es el responsable de la revisión, a más tardar el 15 de mayo 2020, **sin prórroga.**
- 4. En el trabajo práctico de contingencia de la asignatura Gestión de la calidad (Cód. 241), se evalúa el diseño, de forma analítica y objetiva, de sistemas de gestión de la calidad, según el modelo de las normas Covenin de la familia ISO 9000 versión actual, contenidos en los objetivos 1 al 4. Para su realización se recomienda seguir las siguientes instrucciones:
	- Responda, de manera clara, ordenada, secuencial y argumentada, cada una de las preguntas relacionadas con los objetivos a evaluar y enunciadas más abajo. **Refleje detalladamente todos los pasos y cálculos realizados, donde aplique.**
	- Si el trabajo práctico lo realiza usando un procesador de textos (Word, OpenOffice, LibreOffice). Utilice letra tipo Arial, tamaño 11 o Times New Román, tamaño 12. **Emplee el editor de ecuaciones donde sea requerido.**
	- Si el trabajo lo realiza a mano, escriba con una letra legible y clara. Utilice bolígrafo o marcador punta fina de color negro. Recuerde que debe enviar, imágenes de este trabajo a su nivel corrector.
	- No olvide hacer buen uso de la ortografía y de la formalidad que debe caracterizar un trabajo escrito.
- 5. **Los objetivos del trabajo se evalúan de forma sumativa una sola vez.** No existe la recuperación de los mismos.
- 6. Esté atento a los criterios de dominio para el logro de cada objetivo. Los aspectos para la presentación del trabajo práctico son: portada (utilice la portada de este instructivo para la identificación de su trabajo práctico) y cuerpo del trabajo. Este último, contiene todas las respuestas a los planteamientos correspondientes a los objetivos a evaluar. Recuerde, identificar con claridad cada objetivo.

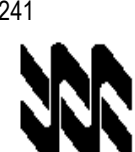

# **Trabajo práctico**

Asignatura: Gestión de la calidad Código: 241

Fecha de devolución: A más tardar el 15/05/2020 (Sin prórroga)

Nombre del Estudiante:

Cédula de Identidad:

Centro Local:

Correo electrónico: Teléfono celular:

Carrera: Ingeniería Industrial

Número de originales:

Firma del estudiante:

Lapso: 2019-2

Resultados de corrección

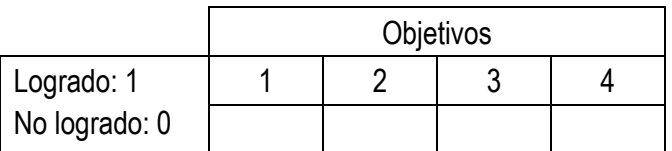

Utilice esta misma página como carátula de su tarea o trabajo

## **Módulo I. Unidad: 1. Objetivo 1 C/D: 1/1**

1. La concepción global de calidad puede expandirse, más aún si se distingue entre la calidad esperada y la calidad latente o sorpresiva. La calidad latente es aquella que el cliente no esperaba encontrar en el producto porque no figuraba en la compra convenida, pero que –una vez recibida- le satisface porque se anticipa a una necesidad subyacente. En este sentido, explique ampliamente las posibles situaciones que se pueden presentar. Puede basar su argumentación en material bibliográfico.

## **Módulo I. Unidad: 2. Objetivo 2 C/D: 1/1**

2. Los Sistemas de Gestión de la Calidad son la base y el objeto de los modelos normativos de Gestión de la Calidad. A partir de esta consideración, explique detallada y ampliamente cada una de las líneas eje del Sistema de Gestión de la Calidad.

# **Módulo I. Unidad: 3. Objetivo 3 C/D: 1/1**

3. El Seis Sigma es una metodología que permite la mejora continua en los procesos, en la fabricación, así como en el diseño de los productos y en la prestación de servicios. Se basa en los principios de la Gestión de la Calidad Total (GCT), y para su implantación exitosa necesita de todos ellos, comenzando por el compromiso y el liderazgo de la dirección hasta llegar a la existencia de una cultura de calidad fuerte y arraigada. Explique, amplia y justificadamente, los pasos que se requieren ejecutar para la aplicación de esta metodología.

# **Módulo I Unidad 4. Objetivo 4 C/D: 1/1**

4. Bajo la denominación de costes de evaluación se incluyen los costes de medición, análisis, inspección y control de los servicios o productos ya elaborados, así como de los productos en recepción y en proceso de fabricación o semielaborados. Serán los Costes del Control de la Calidad, así como los de las reparaciones asociadas.

La evaluación o valoración, por sí misma no crea calidad, sino que se limita a una labor informativa sobre el nivel de calidad que se posee. Actúa como un filtro que permite el paso de los productos o servicios que cumplen con las tolerancias o especificaciones, pero no evita que parezcan los problemas por falta de calidad, tan sólo evita que salgan productos defectuosos, por lo que la calidad que se deriva de la evaluación es costosa. Indique algunos de los costes de evaluación más significativos.

**Fin del trabajo práctico**